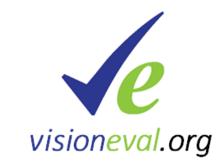

# VisionEval Overview

### April 27, 2021 North Carolina Model Users Group

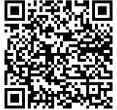

http://bit.ly/Learn\_VisionEval

### **VisionEval Design Considerations**

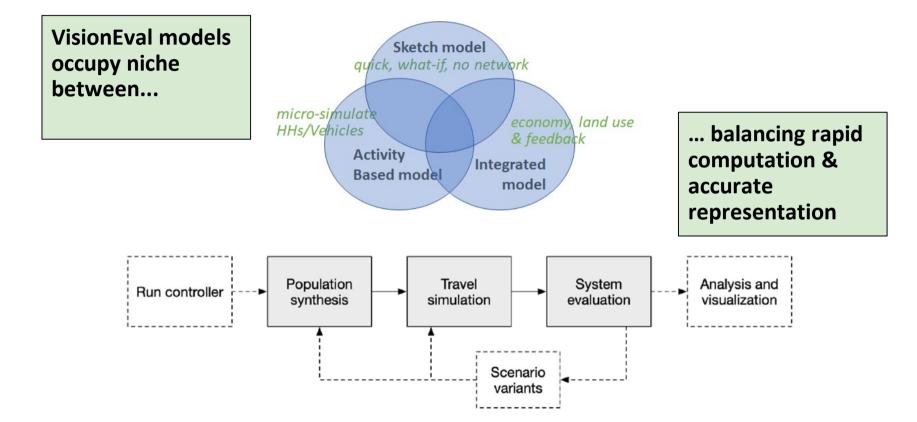

## VisionEval Model System Goals

- Support strategic modeling
  - Broad scope
  - Fast run many scenarios
- Modular
  - Share components between models
  - Can be modified and extended
- Open science approach
  - Reproducible data and source code available
  - Open source licensing
- Customizable
  - Add additional metrics or modify existing computations
  - Re-estimate from local data

#### VisionEval Model Schematic

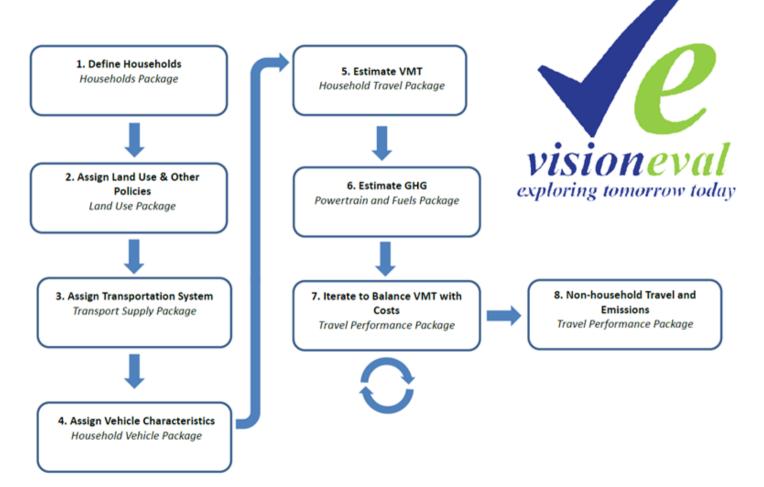

### VisionEval is a collection of modules

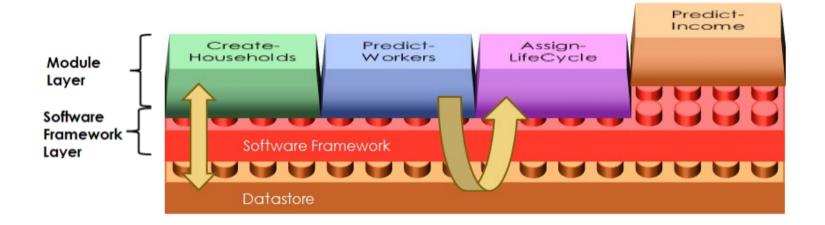

#### **VE-RSPM Key Concepts**

| CreateHouseholds VESimHouseholds<br>PredictWorkers Package<br>AssignLifeCycle<br>PredictIncome                                                                                               | CalculateHouseholdDvmt<br>CalculateAltModeTrips<br>CalculateVehicleTrips<br>DivertSovTravel                                                                                                    |  |  |  |  |  |  |  |
|----------------------------------------------------------------------------------------------------|----------------------------------------------------------------------------------------------------|--|--|--|--|--|--|--|
| PredictHousing VELandUse<br>LocateEmployment Package<br>AssignLocTypes                                                                                                    | CalculateCarbonIntensity VEPowertrainsAndFuels<br>AssignHhVehiclePowertrain Package                                                                                                    |  |  |  |  |  |  |  |
| Calculate4DMeasures<br>CalculateUrbanMixMeasure<br>AssignParkingRestrictions<br>AssignDemandManagement<br>AssignCarSvcAvailability                                                           | Iterate X Times     VETravelPerformance       CalculateRoadDvmt     Package       CalculateRoadPerformance     CalculateMpgMpkwhAdjustments       AdjustHhVehicleMpgMpkwh     CalculateVehicleOperatingCost |  |  |  |  |  |  |  |
| AssignTransitService VETransportSupply<br>AssignRoadMiles Package                                                                                                    | BudgetHouseholdDvmt<br>End Iteration<br>CalculateComEnergyAndEmissions<br>CalculatePtranEnergyAndEmissions                                                                                                  |  |  |  |  |  |  |  |
| AssignDrivers VEHouseholdVehicles                                                                                                    |                                                                                                    |  |  |  |  |  |  |  |
| AssignVehicleOwnership     Package       AssignVehicleType     AssignVehicleTable       AssignVehicleAge     CalculateVehicleOwnCost       AdjustVehicleOwnership     AdjustVehicleOwnership | Key Concepts:<br>Household Synthesis & Land Use<br>Household Multi-modal Travel<br>Vehicles, Fuels & Emissions<br>Adjustments for Congestion<br>Adjustments for HH Costs & Budgets                          |  |  |  |  |  |  |  |

## **Performance Measures**

#### Mobility

Daily VMT per capitaAnnual walk trips per capitaDaily Bike trips per capita

#### Economy

Annual all vehicle delay per capita (hours)
Daily household parking costs
Annual HH vehicle operating cost (fuel, taxes, parking)
Annual HH ownership costs (depreciation, vehicle maintenance, tires, finance charge, insurance, registration)

#### Land Use

•Residents living in mixed use areas •Housing type (SF: MF)

#### Environmental

•Annual GHG emissions per capita

- •HH vehicle GHG/mile
- •Commercial vehicle GHG/mile
- •Transit Vehicle GHG/mile

#### Energy

Annual all vehicle fuel consumption per capita (gallons)
Average all vehicle fuel efficiency (net miles per gallon)
Annual external social costs per households (total/% paid)

#### **ODOT** Reporting example (region-wide)

Many others metrics are possible.

Outputs tied to individual households allows stratification by groups, such as:

- Income group
- Land use (mixed use areas)
- Family type (presence of kids)
- Other (auto ownership)

Keep in mind...

- Strategic/First order effects, comparisons between scenarios better than absolutes
- Report at appropriate aggregation
- Mindful of what is/is not modeled

### ODOT's S-T-O-RM Analysis Toolkit

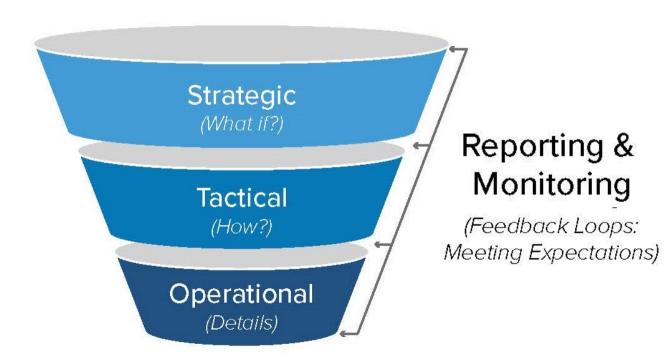

## **Outputs - MPO Strategic Assessment**

#### **RSPM Inputs**

20.0%

15.0%

10.0%

5.0% Adopted plans

0.0%

Policy levers and strategies Level 2

8.1%

Community Design

\*Transit

\*Bicycles

\*Parking

2005-2035 GHG Reductio Relative to Target Rule

|                                        | Destand                                       | Local                                                                                                    | Actions                                                                                            | Collaborative Actions   |                  |                         |                                                                |                                 |                                                  |
|----------------------------------------|-----------------------------------------------|----------------------------------------------------------------------------------------------------|----------------------------------------------------------------------------------------------------|-------------------------|------------------|-------------------------|----------------------------------------------------------------|---------------------------------|--------------------------------------------------|
| Regional<br>Context                    |                                               | Community<br>Design                                                                                                    | Marketing &<br>Incentives                                                                          | Ve                      | ehicles<br>Fuels | &                       | Pricing                                                        |                                 |                                                  |
|                                        | Demographics     Income Growth     Fuel Price | <ul> <li>Future Housing<br/>(Single- &amp;<br/>Multi-Family)</li> <li>Parking Fees</li> <li>Transit Service</li> </ul> | <ul> <li>TDM (home &amp; work-based)</li> <li>Car Sharing</li> <li>Education on Driving</li> </ul> | Eco:<br>• Fuel          | mercia           | mpg)<br>ıl •            | Pay-As-You-<br>Drive<br>Insurance<br>Gas Taxes<br>Road User Fe | e                               |                                                  |
| 1PO F                                  | Results                                       | Biking                                                                                                    | Efficiency<br>• Intelligent<br>Transportation<br>Systems                                           |                         | 120% -           |                         |                                                                |                                 |                                                  |
|                                        | 14.8%                                         |                                                                                                    |                                                                                                    |                         | 100% -<br>80% -  | ■ Key<br>■ Key<br>■ Key |                                                                | l actions onl<br>ommunity d     | Y<br>lesign with vehicles<br>lesign with pricing |
|                                        |                                               | 10.3%                                                                                                    |                                                                                                    | 2010                    | 60% -<br>40% -   |                         | Path 5: Level 2 k                                              |                                 |                                                  |
| 8.0%                                   |                                               |                                                                                                    |                                                                                                    | Change Relative to 2010 | 20% -<br>0% -    |                         |                                                                |                                 |                                                  |
|                                        |                                               |                                                                                                    |                                                                                                    | Change                  | -20% -<br>-40% - |                         |                                                                |                                 |                                                  |
| Marketing & In                         |                                               | Vehicles &<br>Fuels                                                                                                    |                                                                                                    |                         | -60% -           |                         |                                                                |                                 |                                                  |
| *ITS<br>*Eco-driv<br>*Car shar<br>*TDM |                                               |                                                                                                    |                                                                                                    |                         | -80% -           | Daily VN<br>per Capi    |                                                                | Travel Cost<br>per<br>Household | ts Air Quality Road<br>Pollutants (2) Congestion |

#### Corvallis Area MPO Results

Level 3

## **Incorporate "Learning" & Uncertainty**

## Understanding Tradoffs

RSPM's scenario viewer shows how choices would affect various regional indicators.

The process can also be reversed, allowing participants to choose desired outcomes, then view scenarios that reflect those outcomes. Scenario Input Levels Community Design Marketing & Incentives Pricing Fleet & Fuels Fuel Price (context) Income (context Model Outputs \* **GHG Target Reduction** citt/1 Madeus - 92 Anally emilia 0110 Malaks - 410 \*Simplified Model Indicators

Example Metropolitan Planning Area Online Viewer

Web-based interactive viewer enables exploring 1000s of scenarios to understand policy tradeoffs & resilience to outside forces

http://www.oregon.gov/ODOT/TD/TP/Pages/scenarioviewer.html

#### Live Scenario Viewer

#### Using the Scenario Viewer: Example Results for 324 Model Runs (2x3x3x2x3x3)

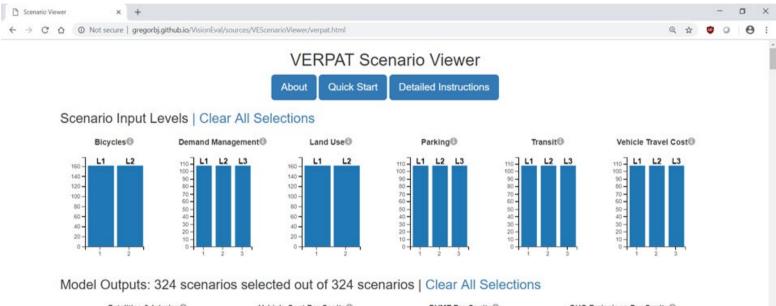

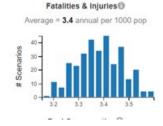

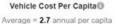

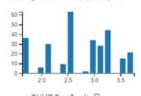

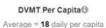

30

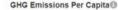

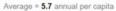

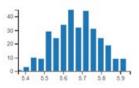

## Using the Scenario Viewer

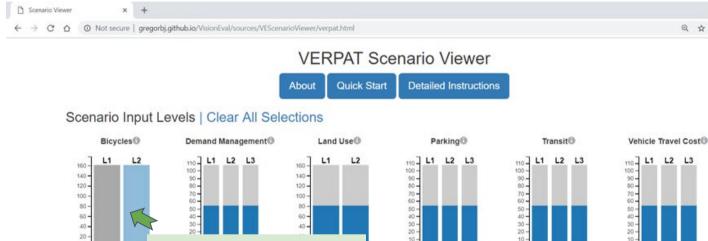

Model Outputs: 162 scenarios selected out of 324 scenarios | Clear All Selections

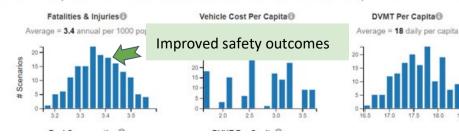

Filter on L2 Bicycle Scenarios

0-

GHG Emissions Per Capita®

Average = 5.7 annual per capita

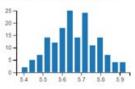

- 0

0

0

## Using the Scenario Viewer

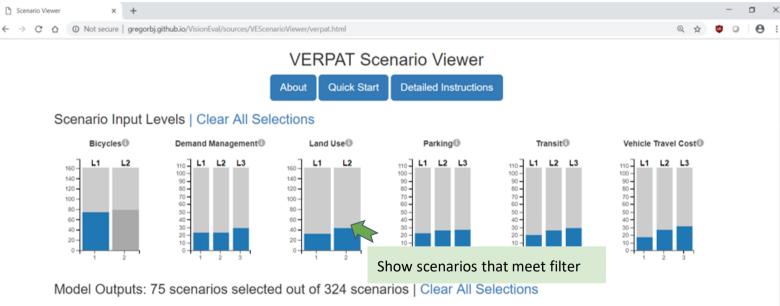

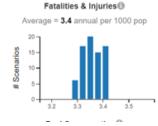

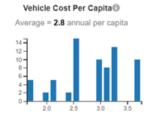

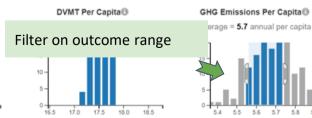

57 5.8

### ODOT Output CSV (regionwide)

| Measure                 | 2010     | 2015     | 2035     | 2040     | 2045     | 2050     | Units      |            |             |             |               |               |               |                |
|-------------------------|----------|----------|----------|----------|----------|----------|------------|------------|-------------|-------------|---------------|---------------|---------------|----------------|
| Population              | 3829407  | 4009661  | 4995409  | 5199328  | 5514083  | 5614387  | Total pop  | ulation in | n state     |             |               |               |               |                |
| Households              | 1651684  | 1763657  | 2286676  | 2368866  | 2520608  | 2596359  | Total Hou  | seholds i  | in state    |             |               |               |               |                |
| IncomePerCapita         | 31472.94 | 33748.74 | 40764.91 | 42680.06 | 44630.92 | 46898.4  | Average a  | annual pe  | r capita i  | ncome of    | household     | ls in 2005 de | ollars        |                |
| IncomePerHousehold      | 72969.59 | 76727.51 | 89053.9  | 93676.73 | 97634.61 | 101413.5 | Average a  | annual in  | come per    | househo     | ld in 2005    | dollars       |               |                |
| FuelCost                | 2.24905  | 1.792888 | 2.271728 | 2.377952 | 2.420063 | 2.473256 | 2005 Doll  | ars per g  | asoline e   | quivalent   | gallon        |               |               |                |
| FuelTax                 | 0.385292 | 0.404738 | 0.322586 | 0.293629 | 0.264853 | 0.237925 | 2005 Doll  | ars per g  | asoline e   | quivalent   | gallon        |               |               |                |
| NumAuto                 | 1572769  | 1603805  | 2057089  | 2150602  | 2291922  | 2360772  | Number     | of househ  | old auto    | mobiles     |               |               |               |                |
| NumLtTruck              | 1633341  | 1782674  | 2271343  | 2362154  | 2525983  | 2590782  | Number     | of househ  | old light   | trucks      |               |               |               |                |
| TotHhVeh                | 3206110  | 3386479  | 4328432  | 4512756  | 4817905  | 4951554  | Total nun  | nber of h  | ousehold    | light-dut   | y vehicles    |               |               |                |
| LtTruckShare            | 0.509446 | 0.526409 | 0.52475  | 0.523439 | 0.524291 | 0.523226 | Light truc | k proport  | tion of lig | ht vehicle  | fleet         |               |               |                |
| HouseholdDvmt           | 84588501 | 90819514 | 1.16E+08 | 1.22E+08 | 1.31E+08 | 1.34E+08 | Total DVN  | AT of hou  | seholds     |             |               |               |               |                |
| CommercialDvmt          | 8021097  | 8611918  | 10997199 | 11585959 | 12434039 | 12730823 | Total DVN  | AT of con  | nmercial    | service ve  | hicles        |               |               |                |
| LtDutyVehDvmt           | 92609598 | 99431431 | 1.27E+08 | 1.34E+08 | 1.44E+08 | 1.47E+08 | Total DVI  | AT of ligh | t duty ve   | hicle trav  | el            |               |               |                |
| HvyTruckDvmt            | 6972544  | 7828554  | 11780883 | 12837897 | 14237308 | 15232747 | Total hea  | vy truck [ | TMVO        |             |               |               |               |                |
| TotalDvmt               | 99582141 | 1.07E+08 | 1.39E+08 | 1.47E+08 | 1.58E+08 | 1.62E+08 | Total ligh | t-duty vel | hicle and   | heavy tru   | ck DVMT       |               |               |                |
| HouseholdDvmtCap        | 22.08919 | 22.65017 | 23.21615 | 23.49982 | 23.78038 | 23.91301 | Average    | per capita | DVMT o      | fcounting   | only hous     | ehold trave   | 1             |                |
| LtDutyDvmtCap           | 24.1838  | 24.79796 | 25.41761 | 25.72818 | 26.03534 | 26.18054 | Average    | per capita | DVMT o      | onsiderin   | g all light-d | uty DVMT      |               |                |
| TotalDvmtCap            | 26.00459 | 26.75039 | 27.77595 | 28.19732 | 28.61733 | 28.8937  | Average    | per capita | DVMT o      | f counting  | all vehicle   | travel        |               |                |
| Co2eHousehold           | 16116563 | 16791263 | 12641346 | 12063492 | 12070107 | 11781563 | Annual m   | etric tons | s of CO2e   | emitted     | by househ     | old light-dut | y vehicles    |                |
| Co2eCommercial          | 1683323  | 1733396  | 1265584  | 1230920  | 1255316  | 1245564  | Annual m   | etric tons | s of CO2e   | emitted     | by comme      | cial service  | vehicles      |                |
| Co2eLtDuty              | 17799886 | 18524659 | 13906930 | 13294412 | 13325423 | 13027127 | Total ann  | ual metri  | c tons of   | CO2e em     | itted by lig  | ht-duty vehi  | cles of MPC   | residents and  |
| Co2eCapHousehold        | 4.208631 | 4.187701 | 2.530593 | 2.320202 | 2.18896  | 2.098459 | Annual p   | ercapita r | metric tor  | s of CO2    | e emitted b   | y househol    | d light-duty  | vehicles       |
| Co2eMileHousehold       | 521.9973 | 506.5372 | 298.634  | 270.5007 | 252.189  | 240.4216 | Househo    | ld vehicle | emission    | s rate in   | grams per     | mile          |               |                |
| Co2eMileCommercial      | 574.9642 | 551.4485 | 315.2943 | 291.0749 | 276.5973 | 268.0504 | Commer     | ial servic | e vehicle   | emission    | s rate in gra | ams per mile  | e             |                |
| Co2eMileLtDuty          | 526.5848 | 510.427  | 300.077  | 272.2827 | 254.303  | 242.8146 | Average    | missions   | rate of a   | Il light-du | ty vehicles   | in grams pe   | r mile        |                |
| FuelHousehold           | 1.37E+09 | 1.41E+09 | 1.12E+09 | 1.05E+09 | 1.04E+09 | 1E+09    | Annual g   | asoline ed | uivalent    | gallons o   | f fuel consi  | med by ho     | useholds      |                |
| FuelCommercial          | 1.41E+08 | 1.46E+08 | 1.14E+08 | 1.1E+08  | 1.11E+08 | 1.1E+08  | Annual g   | asoline ed | uivalent    | gallons o   | f fuel consi  | med by cor    | mmercial se   | rvice vehicles |
| FuelLtDuty              | 1.51E+09 | 1.55E+09 | 1.23E+09 | 1.16E+09 | 1.15E+09 | 1.11E+09 | Annual g   | asoline ed | uivalent    | gallons o   | f fuel consi  | umed by ligh  | nt-duty vehi  | cles           |
| FuelEconomyHousehold    | 22.53811 | 23.56981 | 37.78164 | 42.34332 | 46.01676 | 48.80691 | Average    | uel econo  | omy (mile   | s per gal   | on) of hou    | sehold vehi   | cles          |                |
| FuelEconomyCommercial   | 20.77331 | 21.60115 | 35.35384 | 38.605   | 40.88245 | 42.37906 | Average f  | uel econo  | omy (mile   | s per gal   | on) of com    | mercial ser   | vice vehicles | 5              |
| FuelEconomyLtDuty       | 22.37348 | 23.38522 | 37.55825 | 41.99113 | 45.52161 | 48.17406 | Average t  | uel econo  | omy (mile   | s per gal   | on) of al lig | sht-duty veh  | icles         |                |
| WalkTripsCap            | 177.7555 | 194.817  | 219.5077 | 222.0442 | 224.7813 | 232.7217 | Average a  | annual pe  | rcapita v   | alk trips   | of househo    | olds          |               |                |
| BikeTripsCap            | 12.73098 | 11.61323 | 11.1219  | 11.08598 | 11.01872 | 10.78529 | Average a  | annual pe  | rcapita b   | ike trips o | f househo     | lds           |               |                |
| TransitTripsCap         | 15.93695 | 20.44388 | 22.2363  | 22.37683 | 22.53181 | 23.40403 | Average a  | annual pe  | rcapita ti  | ansit trip  | s of house    | holds         |               |                |
| SovToBikeDiversion      | 0.049778 | 0.05588  |          |          |          | 0.088361 |            |            |             |             |               |               |               |                |
| BikeDvmtCapHousehold    | 88.49303 | 108.0937 | 140.4667 | 143.3648 | 162.719  | 186.4134 | Average a  | annual pe  | rcapita b   | ike miles   | of househo    | olds          |               |                |
| VehOpCostHousehold      | 2351.864 | 1977.854 | 1790.23  | 1787.743 | 1773.382 | 1784.445 | Average a  | annual ho  | usehold     | vehicle of  | perating co   | st            |               |                |
| VehOwnCostHousehold     | 5785.848 | 5543.192 | 5503.34  | 5554.828 | 5575.75  | 5553.428 | Average a  | annual ho  | usehold     | vehicle of  | wnership o    | ost           |               |                |
| VehParkingCostHousehold | 149.5373 | 189.0458 | 320.0918 | 351.9765 | 374.3769 | 408.5159 | Average a  | annual ho  | usehold     | parking c   | ost           |               |               |                |

### **Concept of Scenarios**

#### •Reference Scenario "Plans & Trends"

Base - (Intermediate) - Future years

#### •Pivot off Reference future year "What if"

Sensitivity Tests (manual)

One-at-a-time, change single "category" of inputs

• Combination Scenarios (automated) All combinations of "categories" Feeds the VEScenarioViewer

Note:

**"Category"** : Represent a policy direction of many projects, often multiple inputs: e.g. "pricing", "Transit-Medium" **Caution:** Combination runs grows quickly...

## Automated Creation of Scenario Combinations

Automated Scenario building, running, outputs

Models every combination of input "category" dimensions (eg. levels 1,2,3, where 1=reference)

Name **Bicycle scenarios** 🔻 🛅 B T 🖿 1 region\_light\_vehicles.csv v 2 region light vehicles.csv 🔻 🖿 C Vehicle Cost **V** nodel\_parameters.json v 📄 2 a model\_parameters.json 3 Demand management 2 3 Land Use 2 Parking Image: 1 2 3 T Transit LOS 1 2 3

Single future year, point to full base scenario inputs

## **Resources & Wrap-Up**

#### VisionEval.org

#### TMIP Forum

VisionEval Tool Applications <u>case study reports</u>

#### Getting started

- <u>File Summary XLS</u>
- Inputs by geo (VE-RSPM & VE-State)
- <u>Concepts Primer</u>

#### Tutorials

VERSPM inputs, outputs, modules, and more

Contacts Jeremy Raw, FHWA jeremy.raw@dot.gov

Dan Flynn, Volpe <u>daniel.flynn@dot.gov</u>

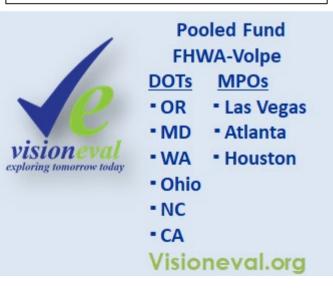